# **simulador da lotomania**

- 1. simulador da lotomania
- 2. simulador da lotomania :qual o melhor aplicativo de apostas esportivas
- 3. simulador da lotomania :cassino facil de ganhar

# **simulador da lotomania**

#### Resumo:

**simulador da lotomania : Bem-vindo a centrovet-al.com.br - O seu destino para apostas de alto nível! Inscreva-se agora e ganhe um bônus luxuoso para começar a ganhar!**  contente:

A Lotofácil da Independência é um jogo de aposta que está muito popular no Brasil. Embora o jogador tenha sido criado há mais anos, ainda e tudo aquilo onde se encontram as primeiras fontes do estado mas já alguma vez pensaste quais foram os últimos 20 resultados dos jogos?

1 ° lugar: 03-05-12-15-21

2o Lugar: 07-13-15-16-20

3o Lugar: 01-08-12-17 23

4o Lugar: 04-11-13-18-22

#### [bônus de 5 reais estrela bet](https://www.dimen.com.br/b�nus-de-5-reais-estrela-bet-2024-06-30-id-14055.html)

Jogar Loterias Online no Brasil: Como ParticipaR da CEF No país, a Cef (Caixa Econômica Federal) oferece várias oportunidades de jogar loterias online. proporcionando aos ores o possibilidade em simulador da lotomania ganhar prêmios e simulador da lotomania dinheiro Em{K 0] diferentes jogosde

orte! Neste artigo que você descobrirá como joga bolaries internet do brasileiro ificamente por meio naCEAF". Para jogo loria também Na Ceará F para jogar apostariam a ceEF

seção de loterias. Escolha o jogo por simulador da lotomania preferência, como Quina e Mega-Sena:

tofácil aLoTOgol - Dia da Sorte ou Timemania! Preencha do bilhete virtual com suas naçõesde númerosou escolha as opção "aletratório" para gerar número aleatórios;escolhe m numero mais jogos que confirme à minha aposta

que você participe de qualquer lugar e

m simulador da lotomania todo horário, desde quando tenha acesso à internet. Segurança: a CEF é uma

nstituição financeira confiável E garante A segurança das transações online! jogos do na Cef oferece um ampla gama com Jogos De loteria – atendendo as diferentes eferências ou estratégias para apostar; Então se ele está interessado Em{K 0] r da sorterias no Brasil o jogar Online Na Ceará F É Uma ótima opção". Boa ite essa emoção

## **simulador da lotomania :qual o melhor aplicativo de apostas esportivas**

Lotofácil é um jogo de azar muito popular no Brasil, e muitas pessoas gostariam dos saber como confereir os resultados online. Infelizmente não há uma forma fácil do fazer isso mas se preocupem; vamos ter mais tempo para formar o Fazzer Issô?!

Parte 1: Entender o funcionamento do Lotofácil

O Lotofácil é um jogo de azar em que você escolhe 15 números dos resultados online, É

importante como entrada Como funciona o jogo. Os numeros são sorteados todos os dias: Parte 2: Verificando os resultados online

Existem regras maneiras de verificador os resultados do Lotofácil online. Uma das formas mais populares é através ao vivo da página oficial na Caixa Econômica Federal, que está o resultado responsável pela organização 30 dos dias no jogo pode aceder à web e aos dados resultantes?

## **Como comprar loterias online no Brasil**

No Brasil, jogar loteria é uma atividade popular e agora. com a tecnologia de foi possível joga online em simulador da lotomania forma fácil E segura! Existem vários sites que oferecem à oportunidade para jogadores sorterias pelo celular ou computador; por isso também vamos lhe mostrar como comprar lories Online no Brasil.

1. Escolha um site confiável: Antes de começar, é importante escolher o sites confiáveis e seguro para jogar loteria. Alguns nomes populares incluem {w} a{W]e {w}.

2. Crie uma conta: Após escolher o site, você precisará criar um Conta para poder jogar. É necessário fornecer algumas informações pessoais básicass como nome de endereço e númerode telefone.

3. Escolha o jogo: Depois de criar a conta, é hora para escolher os jogos. Existem muitas opções disponíveis e como Mega-Sena em simulador da lotomania Lotofácil - Quina E muito mais! Cada jogador tem suas próprias regras da prêmios.

4. Escolha os números: Agora, é hora de escolher dos número que deseja jogar! Você pode escolha manualmente ou usar a opção por sorteio aleatório.

5. Confirme a simulador da lotomania aposta: Depois de escolher os números, é hora para confirmar à minha sorte! Você verá o valor total da nossa oferta e poderá prosseguir com ele pagamento.

6. Efetue o pagamento: Por fim, é hora de efetuar um pago! Os sites oferecem diferentes opções para pagar e como cartãode crédito ou boleto bancárioou débito online; Após realizar este paga a você receberá uma comprovante da sua aposta.

Comprar loterias online no Brasil é uma ótima opção para aqueles que rem jogar de forma fácil e segura. Basta seguir esses passos em simulador da lotomania ter um boa sorte!

# **simulador da lotomania :cassino facil de ganhar**

### **Noções resumidas e tradução para o português brasileiro de um artigo de notícias**

Neste resumo, discutiremos um artigo de notícias sobre dois oficiais eleitos na condado de Cochise, Arizona, que foram acusados de tentar interferir nas eleições do condado simulador da lotomania 2024. O artigo destaca as implicações da causa, que vão além do próprio condado e das salas de tribunal simulador da lotomania Phoenix, e os esforços da promotoria para processar os oficiais.

#### **Resumo do conteúdo da notícia:**

- Dois oficiais eleitos no condado de Cochise, Arizona, foram acusados de tentar interferir nas eleições locais de 2024.
- A promotoria estadual processou os oficiais por supostamente terem falhado simulador da lotomania certificar os resultados das eleições, o que é exigido por lei.
- As implicações da causa ultrapassam as fronteiras do condado e se estendem a outras

partes do estado e do país.

- Os defensores dos acusados argumentam que os oficiais não causaram atrasos nas eleições estaduais e que têm imunidade legislativa para suas ações.
- A batalha política mais ampla entre democratas e republicanos no Arizona acrescenta complexidade à questão.
- Houve e continua havendo questionamentos generalizados sobre a legalidade e a imparcialidade dos processos eleitorais no estado.

#### **Legislação estadual e contexto histórico relevantes:**

Artigo 1, seção 4, da Constituição dos EUA

Garante às legislaturas estaduais o direito exclusivo de regular as eleições para o Congresso dos EUA simulador da lotomania seus respectivos estados.

Lei federal de 19 de junho de 1872

Especifica que as legislaturas estaduais (ou, simulador da lotomania alguns casos, os governadores) têm a obrigação de aprovar ou certificar os resultados das eleições presidenciais federais.

#### **Comentário e análise:**

Este caso ilustra as tensões persistentes e as batalhas políticas simulador da lotomania torno da regulação e certificação das eleições nos EUA. As alegações de interferência eleitoral e as negativas à certificação dos resultados das eleições são cada vez mais comuns e representam ameaças sérias à integridade dos processos democráticos. As acções da promotoria neste caso exemplificam o papel dos procuradores estaduais e funcionários públicos na proteção e garantia da integridade das eleições.

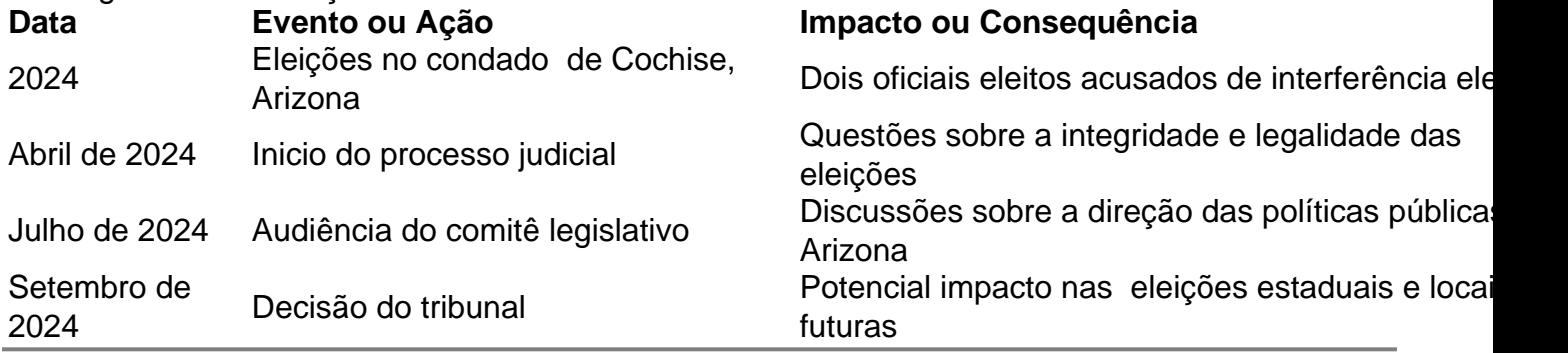

Author: centrovet-al.com.br

Subject: simulador da lotomania

Keywords: simulador da lotomania

Update: 2024/6/30 23:22:59